# **Dynamic Probes - Debugging by Stealth** *Update and Work-in-Progress*

Linux.conf.au
Australia

Suparna Bhattacharya

suparna@in.ibm.com

**IBM Linux Technology Centre** 

23 January, 2003

#### **Overview**

- 1. What and Why?
- 2. What is a Probepoint?
- 3. The Probepoint Specification
- 4. Basic Probe Components
- 5. Probe Mechanism
- 6. Patch Organization
- 7. Kernel Probes ("kprobes")
- 8. Watchpoint Probes
- 9. User Probes
- 10. Full DProbes Components
- 11. Invoking External Facilities
- 12. Trace Daemon Interface

- 13. RPN Interpreter
- 14. The DProbes High-Level Language Compiler
- 15. DProbes Command
- 16. Employment of Dprobes
- 17. Work-in-progress
- 18. Questions

## What & Why?

- Low-level system debugging facility
  - Operates in extreme conditions
  - → Live Systems vs. Development
  - Automated Kernel Debugger (<u>SMP capable</u>)
  - Dynamically Customisable Trace/Logger
  - → Universal (User/Kernel/Interrupt mode code)
  - → Fine grained Storage Profiling
  - → Low System Overhead
- Proven technology from OS/2
- Enabler for other RAS offerings
  - Dynamic Complex Assertion Checking
    - Trigger analysis from first-point-of-failure
  - → Ad-hoc Tracing

### What is a Probepoint?

#### **Automated Breakpoint**

- Trapping Breakpoint (INT3, SVC 255):
  - → Unlimited number in general
  - Usually generalises across platforms
  - → Module-level Specification
  - → Can miss events under MP
- Hardware Watchpoint (DRegs):
  - → No missed events under MP
  - → Limited number in general
  - → Doesn't generalise across platforms
  - → Virtual/Physical Storage Specification

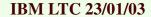

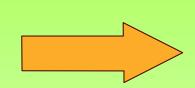

# **Probepoint Specification**

| Local    | Locality               | User<br>Specification             | Characteristics                                 | Internal<br>Specification                                                                                   | Typical<br>Usage                                             |
|----------|------------------------|-----------------------------------|-------------------------------------------------|----------------------------------------------------------------------------------------------------|--------------------------------------------------------------|
|          | Per-process            | virtual address/<br>module-offset | Privatises<br>shared pages via<br>COW           |                                                                                                    | GDB, ptrace                                                  |
|          | Per-module             | module-offset                     | Global, inserted using aliased virtual address. | inode-offset for<br>non-resident and<br>user modules.<br>Virtual address for<br>resident kernel<br>modules. | DProbes<br>(User<br>probes)                                  |
|          | Virtual Storage        | virtual address                   | Limited to<br>Kernel space or<br>one process    |                                                                                                    | Debug H/W<br>kernel<br>debuggers<br>watchpoints<br>(Kprobes) |
|          | Physical Storage       | physical address                  | Limited to resident modules                     |                                                                                                    | Debug H/W kernel debuggers watchpoints                       |
| Global ' | Global 1BM LTC 25/01/0 |                                   |                                                 |                                                                                                    |                                                              |

# **Basic Probe Components**

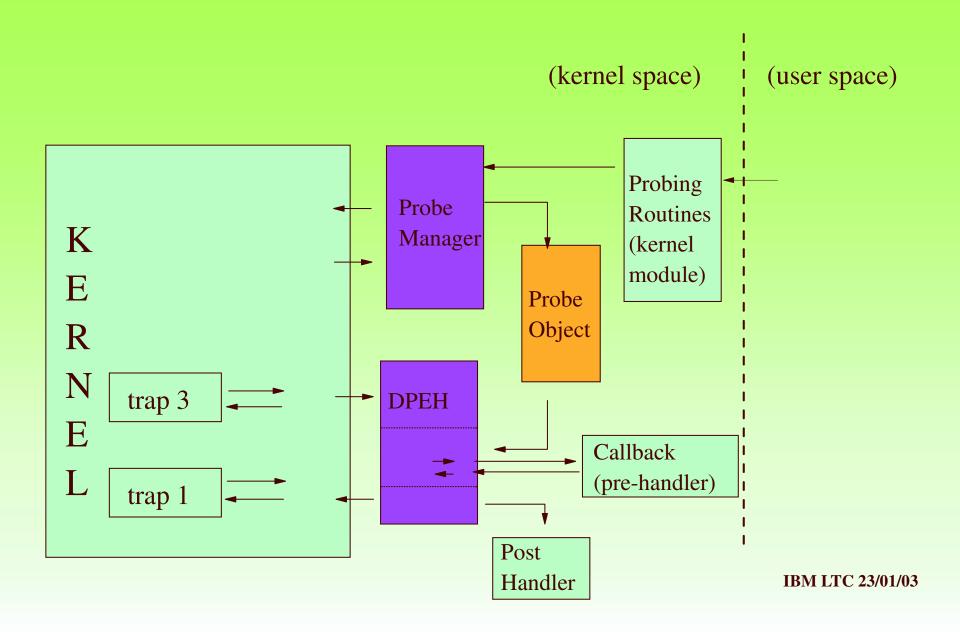

#### **Probe Mechanism**

- Breakpoint
  - ► Instruction Replacement (INT3)
- Single-stepping or Emulation
- Interrupts disabled
- Per-CPU probe context
- Log Buffer Commital
- Recursion
- SMP Serialization & Locking
- SMP probe misses window\*
- Zombie breakpoints

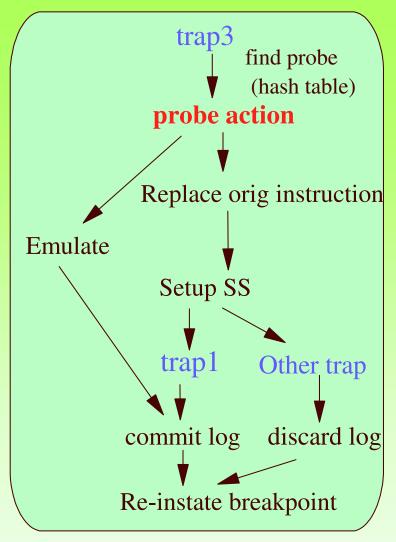

## **Patch Organization**

- **2.5** 
  - ► Kernel Probes (kprobes) (< 400 LOC)
  - ► Debug Register Management (dr\_alloc)
  - ► Watchpoint Probes (kwatchpoints)
  - ► User Space Probes (uprobes)
  - Dprobes driver (rest of dprobes function)
- **2.4** 
  - ► Full Dprobes kernel patch using Kernel Hooks
- User Space
  - ► Dprobes command (RPN based probe language input)
  - ▶ Dprobes C Compiler (dpcc) (C-like interface to RPN)

#### **Kernel Probes**

```
struct kprobe {
    struct list_head list;
   /* location of the probepoint */
    kprobe_opcode_t * addr;
    /* Called before addr is executed. */
    kprobe_pre_handler_t pre_handler;
   /* Called after addr is executed, unless... */
    kprobe_post_handler_t post_handler;
    /* ... called if executing addr causes a fault (eg. page fault) */
    kprobe_fault_handler_t fault_handler;
   /* Saved opcode (which has been replaced with breakpoint) */
    kprobe_opcode_t opcode;
```

## **Kprobes Interfaces**

```
static void test_probe_handler(struct kprobe *p, struct pt_regs *regs)
{
   printk("p1 hit\n");
   count++;
   return;
struct kprobe p1 = {
            = (u8 *)0xc0116120, /* do_fork */
   .addr
   .pre_handler = test_probe_handler,
};
-> int register_kprobe(struct kprobe *);
-> int unregister_kprobe(struct kprobe *);
```

## **Watchpoint Probes**

- Fired on specific types of memory accesses
  - Execute, Write, Read or Write, IO
  - Specified by virtual address, range (non-context specific)
- Exploits H/W debug registers
  - ► 4 on Intel x86, 1-4 byte range
  - ▶ Debug Reg. Alloc patch co-ordinate w/ other Debug Facilities
- Enables fine-grained storage profiling with LTT
  - e.g. Monitoring specific kernel data structures
- Kwatchpoints patch
- Pagepoints extension

#### **User Probes**

- System wide global
  - ► Common to all Instances of an object module
  - ► No Copy-On-Write!
  - ► Shared Library, Executable program
- Identified by <inode, offset> rather than addr
- On-demand insertion (no forced loading/pinning of pages)
  - low memory overhead (can have large no. of probes)
  - e.g. by intercepting readpage aops for the inode
- Uprobes patch
  - minimal support (physical placement; search on probe hit)
  - extends kprobes struct with <inode, offset>

## **Full DProbes Components**

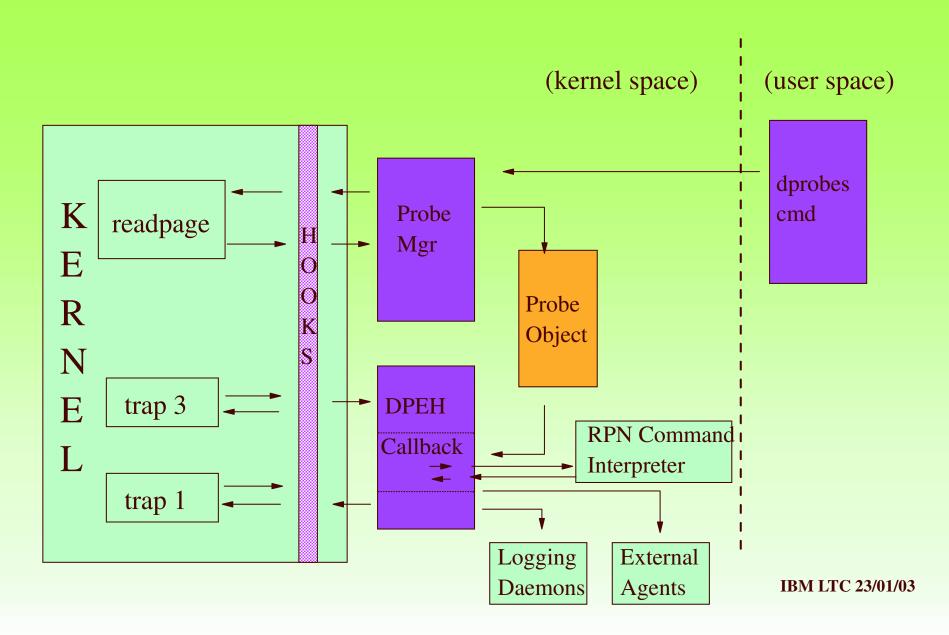

#### **External Facilities**

- Logging Daemons
  - Syslog (klogd) default
  - COM1 and COM2
  - Universal Dynamic Trace LTT (Opersys)
  - POSIX Event Logging
- External Agents
  - KDB
  - SGI Kernel Crash Dump
  - Core Dump

#### **Trace Daemon Interface**

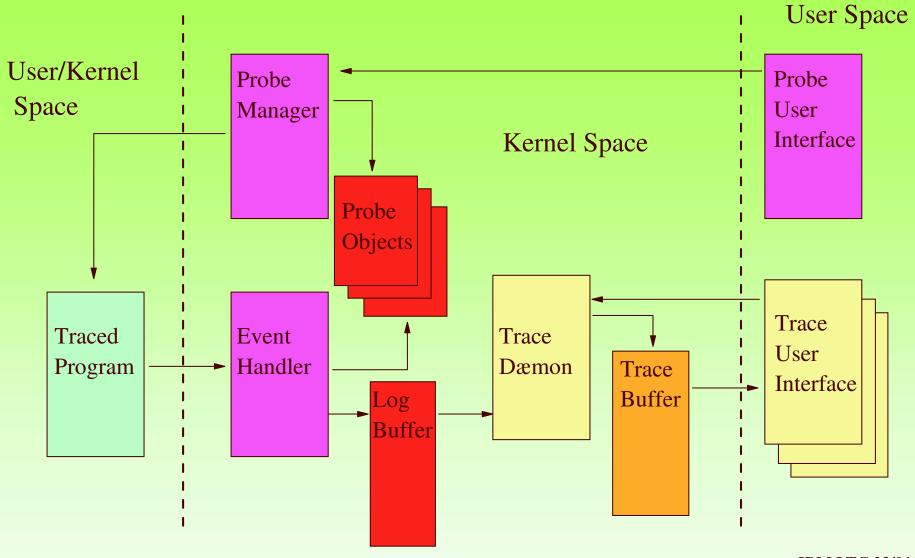

**IBM LTC 23/01/03** 

#### **RPN** Interpreter

**RPN Stack** 

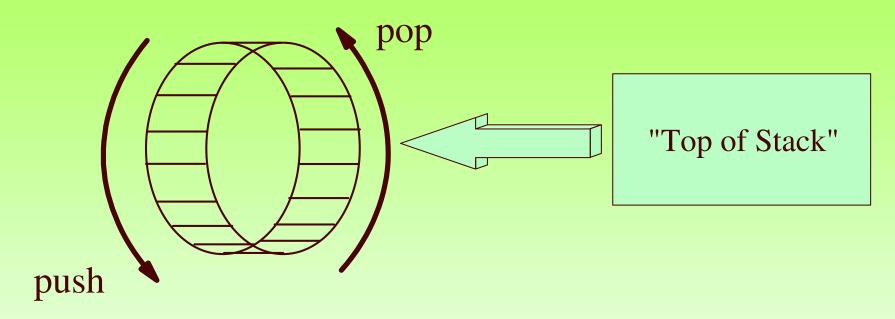

- Access to CPU (low-level) resources
- "Easy" to generate from a HLL (dpcc) compare with Java

# **RPN Command Categories**

- Arithmetical/Logical
- Program Flow
  - → Conditional
  - Subroutine calls
- External Triggers
- Local (i.e. per-probe) and Global Variables
- Log Buffer (per-processor)
- Exception Handling
- System Resources:
  - Registers, Memory, IO

# The DProbe High-Level Language Compiler

- Allows a C-like language to be used for probe definitions.
- Compiler (dpcc) generates RPN code.
- Allow variables from probed program to be referenced.
- Supports a set of simulated c-RTL routines.
- Needs original program to be compiled with debug opts.
- Language is fully described in dpcc.groff man pages.
- See numerous examples packaged with dpcc.

### Example dpcc Probe Program

```
#pragma MODNAME("/usr/src/linux/vmlinux")
#pragma PROBEPOINT_LOCATION("fork.c:589")
#pragma MODTYPE(kernel) #pragma
PROBEPOINT HANDLER ("test")
/* Demonstrates logging local variable (2.4.18 kernel)
   do_fork:589 => blank line after *p = *current;
   Logs the task_struct pointed to by p.
  View output in system log e.g. /var/log/messages.
*/
void test()
  log_probe_expr("*p");
```

#### **DProbes Command** Dprobes C Compiler **RPN** Program (dpcc) Symbolic Command File Information gcc pre-processor Predefined DProbes Cmd Probe dpcc Definition Probe File Program

### **Employment of DProbes**

- Sysfs based driver using kprobes dynamic printk insertion (Rusty Lynch)
  - \$ echo "add <address> <message>" > /sys/noisy/ctl
- Field problems (OS/2 dtrace):
  - Obscure cause-symptom relation & live system:
  - → Page Manager Bugs, Probes in Context Switch!
  - → Parcel Bomb Problems (async msg induced, OS/2 PM)
  - → Device Driver/Device Interface Bugs (interrupt handler probes)
- During development
  - → Large-scale (internal) instrumentation
  - → Fault Injection
  - → Ad-hoc Profiling
  - → Debugging races, timing sensitive problems

## Work-In-Progress/Future Work

- Dprobes driver for 2.5 using kprobes
- IA-64 port
- More instruction emulation ?
- Single-step out-of-place
- Pagepoints
- Sampler probes ?
- Init-time probes ?

Architectures currently supported: ia32, s390, s390x, ppc, ppc64

### 16. Questions?

Mailing List: dprobes@oss.software.ibm.com

Web Page:

http://oss.software.ibm.com/developerworks/opensource/linux/projects/dprobes

System RAS Projects page: http://systemras.sourceforge.net

#### **Core Team:**

#### Richard Moore (RAS Architect)

S. Vamsikrishna (Project Maintainer)

Bharata B. Rao

Gary Hade (ia64)

Michael Grundy (s390 & ppc)

Subodh Soni

Suparna Bhattacharya

Thomas Zanussi (dpcc)

#### Our Thanks to:

Rusty Russell (genesis of "kprobes")

Andi Kleen (SuSE)

Andrea Arcangeli (SuSE)

Karim Yaghmour (OperSys)

Maneesh Soni (IBM)

# **BACKUP SLIDES**

#### 9. Performance

Quantitative measurements
Pentium 90Mhz (11ns cycle time)
order of 8-16µs

#### Qualitative results

Tracepoints on entry to pagefault routines - negligible

Tracepoints on kernel heap routines - negligible

Tracepoints on all kernel APIs - negligible

Tracepoints on all kernel routines (4000) - somewhat noticeable!

# 10. Porting Considerations

#### Linux on other H/W:

- → Integer size
- → RPN Instruction set register set endian issues
- → Probepoint implementation INT3 equivalent
- Single-step mechanism atomicity with breakpoint
- → Serialisation Cache & MP
- → Watchpoint implementation

#### To Other OS's:

- → Module management
- → Page management
- → Symbolic support ELF
- → Memory aliasing
- → Fault interception

# 11. Process Switching Example (1)

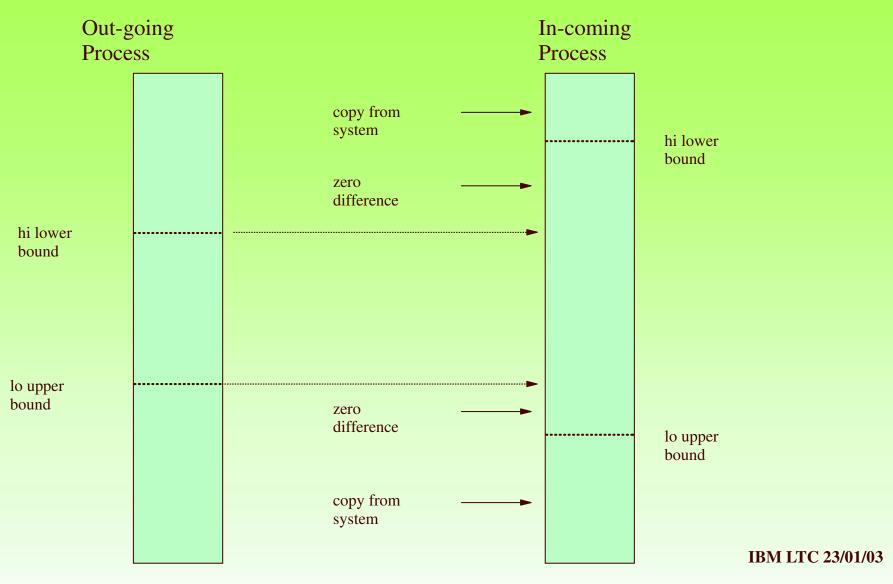

# 12. Process Switching Example (2)

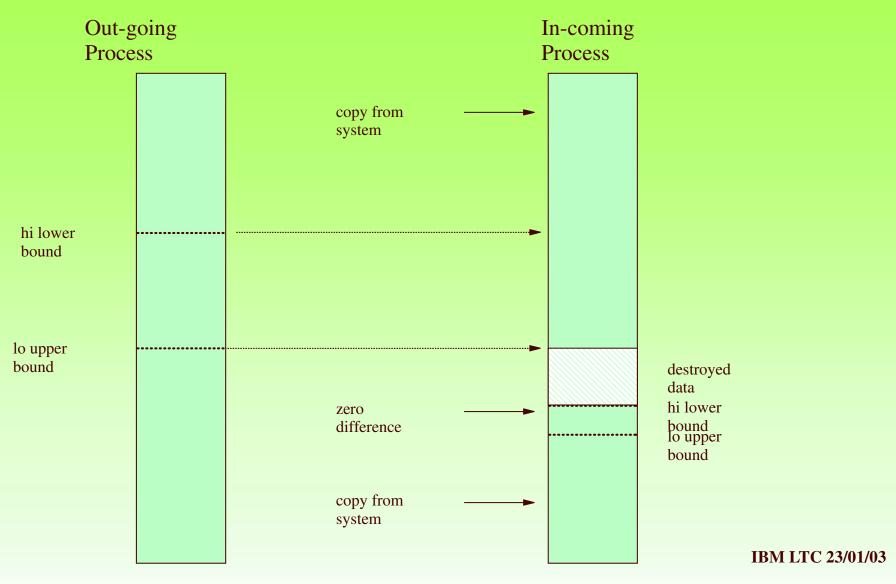

# **RPN Program Storage**

#### DPO

Hdr

Per-DPO

Local

Variable

Array

Probe

**Definitions** 

P2 **P**1 P0 Per-Processor Log Buffer

Global Variable Array

## **Example RPN Probe Program**

```
name = bzImage
modtype = kernel
major = 1
jmpmax = 32
logmax = 100
vars = 1
offset = kill_proc
opcode = 0x55
minor = 1
ignore = 0
maxhits = 1000
inc lv,0
push d, 16
push r, esp
log mrf
exit
```

#### 13. Command Invocations

```
INSERT:
dprobes -i <rpn_file_name>
dprobes -i <rpn_file_name> -s <symbol_file_name>
QUERY:
dprobes -q [-x] [-a]
REMOVE:
dprobes -r <rpn_file_name>
dprobes -r -a
GET LOCAL/GLOBAL VARS:
dprobes -q -a
```